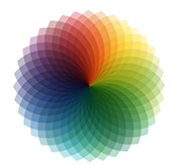

**10 juin-12 juin 25 nov.-27 nov. 16 oct.-18 oct.**

**Nantes / Rennes : 1040 € HT Brest / Le Mans : 1040 € HT Certification : NON**

*Mise à jour nov. 2023*

**Durée** 3 jours (21 heures )

*« Délai d'accès maximum 1 mois »*

#### **OBJECTIFS PROFESSIONNELS**

 Créer des mises en page (livrets, plaquettes, dépliants, flyers) de qualité professionnelle intégrant des textes, des images et des illustrations. Savoir exporter ces mises en page au format PDF à l'attention d'un imprimeur

#### **PARTICIPANTS**

 $\blacksquare$ 

#### **PRE-REQUIS**

Outils araphiques / Web design

 Une bonne connaissance générale de l'outil informatique et des logiciels bureautiques est indispensable. Une connaissance des autres logiciels de la chaîne graphique prépresse est un plus

## **MOYENS PEDAGOGIQUES**

- Réflexion de groupe et apports théoriques du formateur
- Travail d'échange avec les participants sous forme de
- Utilisation de cas concrets issus de l'expérience professionnelle
- Validation des acquis par des questionnaires, des tests d'évaluation, des mises en situation et des jeux pédagogiques.
- Remise d'un support de cours.

## **MODALITES D'EVALUATION**

- Feuille de présence signée en demi-journée,
- Evaluation des acquis tout au long de la formation,
- Questionnaire de satisfaction,
- Positionnement préalable oral ou écrit,
- Evaluation formative tout au long de la formation,
- Evaluation sommative faite par le formateur ou à l'aide des certifications disponibles,
- Sanction finale : Certificat de réalisation, certification éligible au RS selon l'obtention du résultat par le stagiaire

# **MOYENS TECHNIQUES EN PRESENTIEL**

 Accueil des stagiaires dans une salle dédiée à la formation, équipée d'ordinateurs, d'un vidéo projecteur d'un tableau blanc et de paperboard. Nous préconisons 8 personnes maximum par action de formation en présentiel

# **MOYENS TECHNIQUES DES CLASSES EN CAS DE FORMATION DISTANCIELLE**

- A l'aide d'un logiciel comme Teams, Zoom etc... un micro et éventuellement une caméra pour l'apprenant,
- suivez une formation uniquement synchrone en temps réel et entièrement à distance. Lors de la classe en ligne, les apprenants interagissent et comuniquent entre eux et avec le formateur.
- Les formations en distanciel sont organisées en Inter-Entreprise comme en Intra-Entreprise.
- L'accès à l'environnement d'apprentissage (support de cours, labs) ainsi qu'aux preuves de suivi et d'assiduité (émargement, évaluation) est assuré. Nous préconisons 4 personnes maximum par action de formation en classe à distance

#### **ORGANISATION**

Les cours ont lieu de 9h à 12h30 et de 14h à 17h30.

#### **PROFIL FORMATEUR**

- Nos formateurs sont des experts dans leurs domaines d'intervention
- Leur expérience de terrain et leurs qualités pédagogiques constituent un gage de qualité.

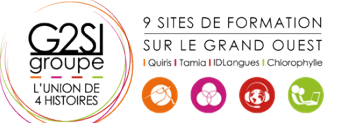

## **A L'ATTENTION DES PERSONNES EN SITUATION DE HANDICAP**

 Les personnes atteintes de handicap souhaitant suivre cette formation sont invitées à nous contacter directement, afin d'étudier ensemble les possibilités de suivre la formation.

# **Programme de formation**

# **L'interface (03h15)**

- Scribus au sein de la chaîne prépresse
- Principes de la mise en page : formats, empagement
- Présentation de l'interface et de la fenêtre des propriétés
- Les éléments d'affichage
- Réglage des préférences générales de Scribus
- Les formats de travail et les exports en PDF

## **Créer et manipuler des cadres (03h15)**

- Cadres textes et images : spécificités
- La fenêtre des propriétés de cadre
- Transformation, déformation et positionnement
- Edition de formes de cadres
- Gestion des fonds et des contours, décorations
- Fonctions d'habillage de cadre

# **Gérer les textes (03h45)**

- Éditeur de texte
- Importer du texte (HTML, XML, Open Office, Word, RTF)
- Mise en forme et règles de césure
- Typographie
- Création de styles de paragraphes et de caractères
- Chaînage de blocs
- Appuyer un texte sur un chemin de Bézier

# **Importer et gérer des images (03h45)**

- Formats d'images supportés
- Habillage et implications sur les textes
- Gestion des images et effets
- Modes colorimétriques
- Intégration d'images Gimp et d'illustrations Inkscape
- Utilisation de canaux alpha et de tracés pour des habillages complexes
- Gestion des affichages

# **Créer des objets vectoriels (01h45)**

- Créer des formes prédéfinies
- Créer des polygones
- Créer des chemins de Bézier

# **Gabarits de pages, maquettage (02h15)**

- Créer et appliquer des gabarits de mise en page
- La fenêtre « organiser des pages »
- Plan de montage

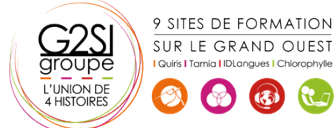

Foliotage

## **Intégrer des tableaux et des tabulations (01h45)**

- Créer et utiliser des tableaux
- Récupérer des tableaux Open Office
- Créer et utiliser des tabulations

# **Automatisation (01h00)**

- Table des matières
- Index

# aginius

# Outils araphiques / Web design